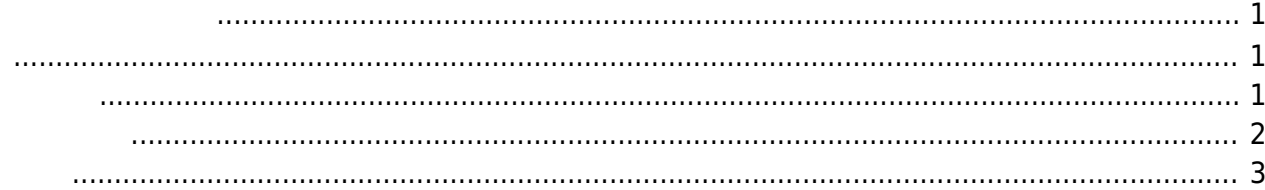

<span id="page-2-0"></span>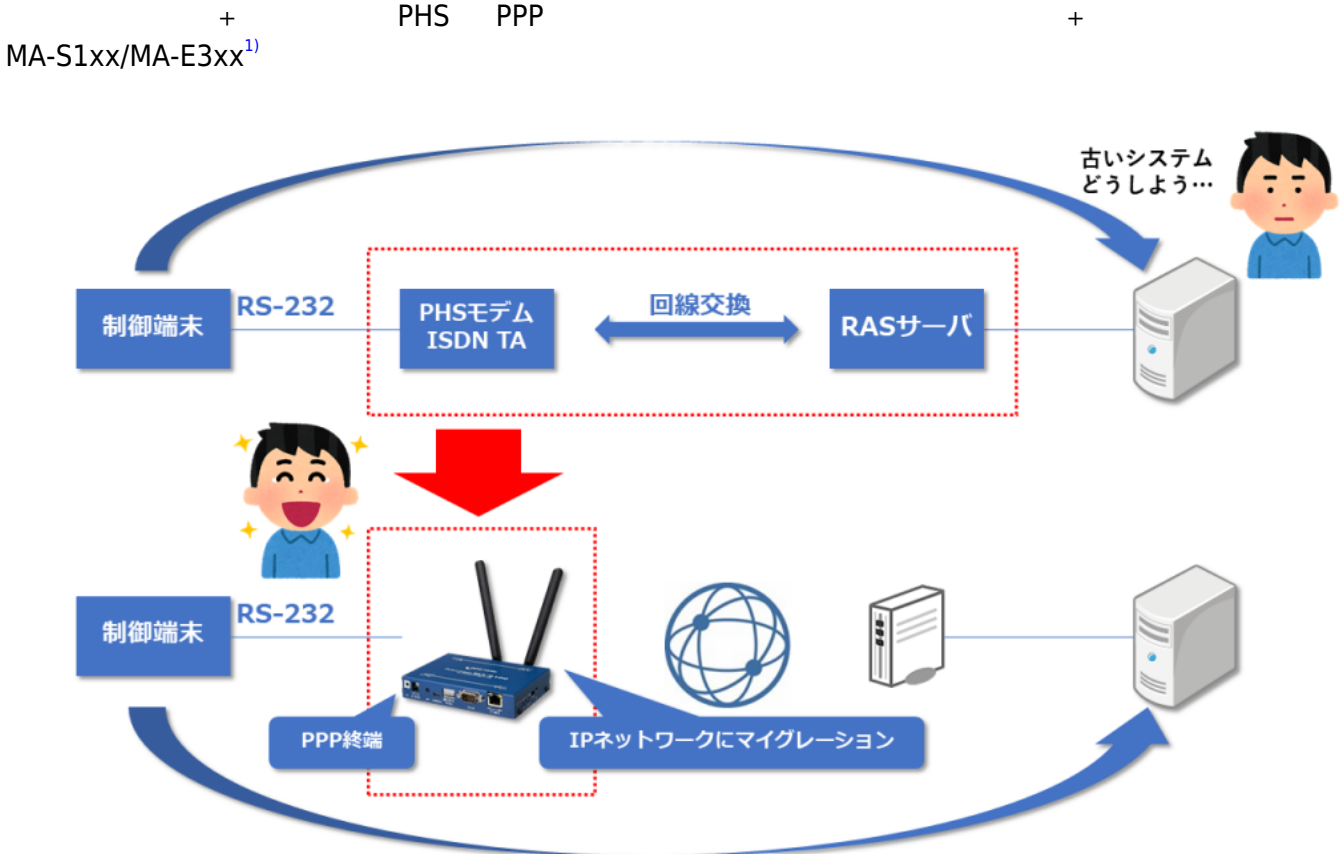

<span id="page-2-2"></span><span id="page-2-1"></span>MA-S1xx/MA-E3xx WebUI

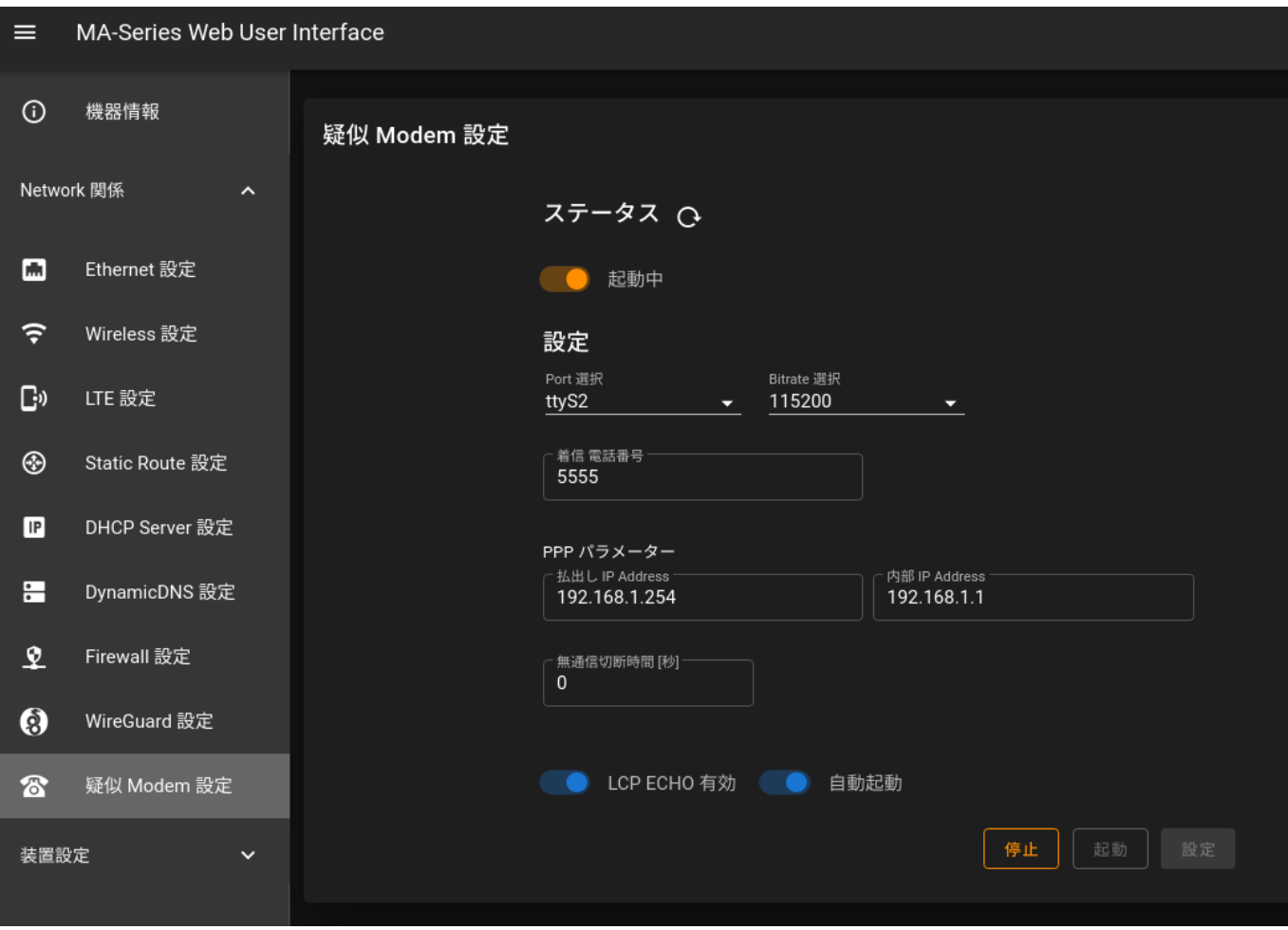

PPP I/F "ppp100"

<span id="page-3-0"></span> $\Box$ RS-232C <sup>[2\)](#page--1-0)</sup>( [RS-232C](https://www.sanwa.co.jp/product/syohin.asp?code=KRS-L09-2K) (  $\Box$ 2m)) Linux PPP またないます。

# **/etc/ppp/peers/ppp0**

## [ppp0](https://centurysys.net/doku.php?do=export_code&id=mas1xx_ope:modem_emulation_ppp:start&codeblock=0)

```
unit 0
hide-password
noauth
connect "/usr/sbin/chat -v -f /etc/chatscripts/ppp0"
debug
modem
lock
```
/dev/ttyUSB0 115200 noipdefault defaultroute replacedefaultroute maxfail 40 remotename ppp0 ipparam ppp0 nopersist

usepeerdns

#### **/etc/chatscripts/ppp0**

#### [ppp0](https://centurysys.net/doku.php?do=export_code&id=mas1xx_ope:modem_emulation_ppp:start&codeblock=1)

TIMEOUT 10 '' ATZ OK ATE0 ABORT BUSY ABORT 'NO CARRIER' ABORT VOICE ABORT 'NO DIALTONE' ABORT 'NO DIAL TONE' ABORT 'NO ANSWER' ABORT DELAYED ABORT ERROR TIMEOUT 30 OK ATDT5555 CONNECT \d\c

\* ATDT5555 WebUI

#### <span id="page-4-0"></span>PPP **Extending the USA CONSTRUCTION**

```
Aug 17 11:38:03 lg-gram pppd[4125]: pppd 2.4.7 started by root, uid 0
Aug 17 11:38:04 lg-gram chat[4127]: timeout set to 10 seconds
Aug 17 11:38:04 lg-gram chat[4127]: send (ATZ^M)
Aug 17 11:38:04 lg-gram chat[4127]: expect (OK)
```
MA-X/MA-S/MA-E/IP-K Developers' WiKi - https://centurysys.net/

Last update: 2021/08/30 14:58 mas1xx\_ope:modem\_emulation\_ppp:start https://centurysys.net/doku.php?id=mas1xx\_ope:modem\_emulation\_ppp:start

```
Aug 17 11:38:04 lg-gram chat[4127]: ATZ^M^M
Aug 17 11:38:04 lg-gram chat[4127]: OK
Aug 17 11:38:04 lg-gram chat[4127]: -- got it
Aug 17 11:38:04 lg-gram chat[4127]: send (ATE0^M)
Aug 17 11:38:04 lg-gram chat[4127]: abort on (BUSY)
Aug 17 11:38:04 lg-gram chat[4127]: abort on (NO CARRIER)
Aug 17 11:38:04 lg-gram chat[4127]: abort on (VOICE)
Aug 17 11:38:04 lg-gram chat[4127]: abort on (NO DIALTONE)
Aug 17 11:38:04 lg-gram chat[4127]: abort on (NO DIAL TONE)
Aug 17 11:38:04 lg-gram chat[4127]: abort on (NO ANSWER)
Aug 17 11:38:04 lg-gram chat[4127]: abort on (DELAYED)
Aug 17 11:38:04 lg-gram chat[4127]: abort on (ERROR)
Aug 17 11:38:04 lg-gram chat[4127]: timeout set to 30 seconds
Aug 17 11:38:04 lg-gram chat[4127]: expect (OK)
Aug 17 11:38:04 lg-gram chat[4127]: ^M
Aug 17 11:38:04 lg-gram chat[4127]: ATE0^M^M
Aug 17 11:38:04 lg-gram chat[4127]: OK
Aug 17 11:38:04 lg-gram chat[4127]: -- got it
Aug 17 11:38:04 lg-gram chat[4127]: send (ATDT5555^M)
Aug 17 11:38:04 lg-gram chat[4127]: expect (CONNECT)
Aug 17 11:38:04 lg-gram chat[4127]: ^M
Aug 17 11:38:04 lg-gram chat[4127]: ^M
Aug 17 11:38:04 lg-gram chat[4127]: CONNECT
Aug 17 11:38:04 lg-gram chat[4127]: -- got it
Aug 17 11:38:04 lg-gram chat[4127]: send (\d)
Aug 17 11:38:05 lg-gram pppd[4125]: Script /usr/sbin/chat -v -f
/etc/chatscripts/ppp0 finished (pid 4126), status = 0x0Aug 17 11:38:05 lg-gram pppd[4125]: Serial connection established.
Aug 17 11:38:05 lg-gram pppd[4125]: using channel 3
Aug 17 11:38:05 lg-gram pppd[4125]: Using interface ppp0
Aug 17 11:38:05 lg-gram pppd[4125]: Connect: ppp0 <--> /dev/ttyUSB0
Aug 17 11:38:05 lg-gram NetworkManager[952]: <info> [1629167885.7692]
manager: (ppp0): new Ppp device (/org/freedesktop/NetworkManager/Devices/6)
Aug 17 11:38:05 lg-gram systemd-udevd[4128]: ethtool: autonegotiation is
unset or enabled, the speed and duplex are not writable.
Aug 17 11:38:06 lg-gram pppd[4125]: sent [LCP ConfReq id=0x1 <asyncmap 0x0>
<magic 0xb452adfb> <pcomp> <accomp>]
Aug 17 11:38:07 lg-gram pppd[4125]: rcvd [LCP ConfReq id=0x1 <asyncmap 0x0>
<magic 0xade986dc> <pcomp> <accomp>]
Aug 17 11:38:07 lg-gram pppd[4125]: sent [LCP ConfAck id=0x1 <asyncmap 0x0>
<magic 0xade986dc> <pcomp> <accomp>]
Aug 17 11:38:09 lg-gram pppd[4125]: sent [LCP ConfReg id=0x1 <asyncmap 0x0>
<magic 0xb452adfb> <pcomp> <accomp>]
Aug 17 11:38:09 lg-gram pppd[4125]: rcvd [LCP ConfAck id=0x1 <asyncmap 0x0>
<magic 0xb452adfb> <pcomp> <accomp>]
Aug 17 11:38:09 lg-gram pppd[4125]: sent [LCP EchoReq id=0x0
magic=0xb452adfb]
Aug 17 11:38:09 lg-gram pppd[4125]: sent [CCP ConfReq id=0x1 <deflate 15>
\leqdeflate(old#) 15> \leqbsd v1 15>]
Aug 17 11:38:09 lg-gram pppd[4125]: sent [IPCP ConfReq id=0x1 <compress VJ
```
2023/07/14 04:13 5/6

0f 01>  $\leq$  addr 0.0.0.0>  $\leq$  ms-dns1 0.0.0.0>  $\leq$  ms-dns2 0.0.0.0>] Aug 17 11:38:09 lg-gram pppd[4125]: rcvd [LCP EchoReq id=0x0 magic=0xade986dc] Aug 17 11:38:09 lg-gram pppd[4125]: sent [LCP EchoRep id=0x0 magic=0xb452adfb] Aug 17 11:38:09 lg-gram pppd[4125]: rcvd [CCP ConfReq id=0x1 <deflate 15>  $\leq$ deflate(old#) 15>  $\leq$ bsd v1 15>] Aug 17 11:38:09 lg-gram pppd[4125]: sent [CCP ConfAck id=0x1 <deflate 15>  $\leq$ deflate(old#) 15>  $\leq$ bsd v1 15>] Aug 17 11:38:09 lg-gram pppd[4125]: rcvd [IPCP ConfReq id=0x1 <compress VJ 0f 01> <addr 192.168.1.1>1 Aug 17 11:38:09 lg-gram pppd[4125]: sent [IPCP ConfAck id=0x1 <compress VJ 0f 01> <addr 192.168.1.1>] Aug 17 11:38:09 lg-gram pppd[4125]: rcvd [LCP EchoRep id=0x0 magic=0xade986dc] Aug 17 11:38:09 lg-gram pppd[4125]: rcvd [CCP ConfAck id=0x1 <deflate 15>  $\leq$ deflate(old#) 15>  $\leq$ bsd v1 15>] Aug 17 11:38:09 lg-gram pppd[4125]: Deflate (15) compression enabled Aug 17  $11:38:09$  lg-gram pppd[4125]: rcvd [IPCP ConfNak id=0x1 <addr 192.168.1.254> <ms-dns1 192.168.1.1> <ms-dns2 192.168.1.1>] Aug 17 11:38:09 lg-gram pppd[4125]: sent [IPCP ConfReq id=0x2 <compress VJ 0f 01> <addr 192.168.1.254> <ms-dns1 192.168.1.1> <ms-dns2 192.168.1.1>] Aug 17 11:38:09 lg-gram pppd[4125]: rcvd [IPCP ConfAck id=0x2 <compress VJ 0f 01> <addr 192.168.1.254> <ms-dns1 192.168.1.1> <ms-dns2 192.168.1.1>] Aug 17 11:38:09 lg-gram pppd[4125]: replacing old default route to wlp1s0 [172.16.1.66] Aug 17 11:38:09 lg-gram pppd[4125]: local IP address 192.168.1.254 <------- -------------- IP P Aug 17 11:38:09 lg-gram pppd[4125]: remote IP address 192.168.1.1 Aug 17 11:38:09 lg-gram pppd[4125]: primary DNS address 192.168.1.1 <--- DNS server Aug 17 11:38:09 lg-gram pppd[4125]: secondary DNS address 192.168.1.1 Aug 17 11:38:09 lg-gram pppd[4125]: Script /etc/ppp/ip-up started (pid 4135) Aug 17 11:38:09 lg-gram NetworkManager[952]: <info> [1629167889.8956] device (ppp0): state change: unmanaged -> unavailable (reason 'connectionassumed', sys-iface-state: 'external') Aug 17 11:38:09 lg-gram NetworkManager[952]: <info> [1629167889.9021] device (ppp0): state change: unavailable -> disconnected (reason 'none', sys-iface-state: 'external') Aug 17 11:38:09 lg-gram dnsmasq[1123]: reading /run/dnsmasq/resolv.conf Aug 17 11:38:09 lg-gram dnsmasq[1123]: using nameserver 192.168.1.1#53 Aug 17 11:38:09 lg-gram pppd[4125]: Script /etc/ppp/ip-up finished (pid 4135), status =  $0 \times 0$ 

[1\)](#page--1-0)

IP 192.168.1.254 IP DNS

 $v5.0.0β4$ [2\)](#page--1-0)

### RTS-CTS, DTR-DSR

From:

<https://centurysys.net/> - **MA-X/MA-S/MA-E/IP-K Developers' WiKi**

Permanent link: **[https://centurysys.net/doku.php?id=mas1xx\\_ope:modem\\_emulation\\_ppp:start](https://centurysys.net/doku.php?id=mas1xx_ope:modem_emulation_ppp:start)**

Last update: **2021/08/30 14:58**